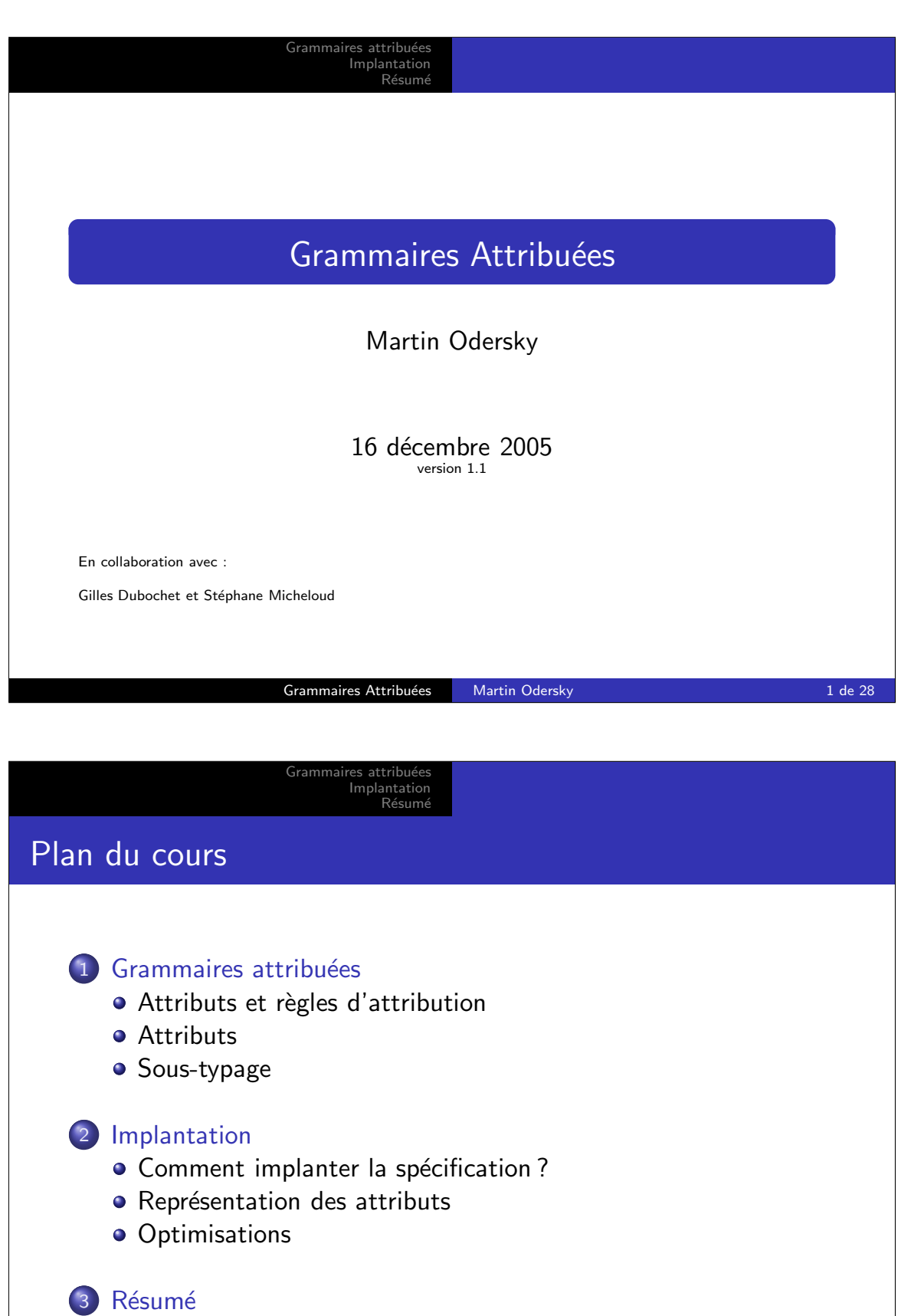

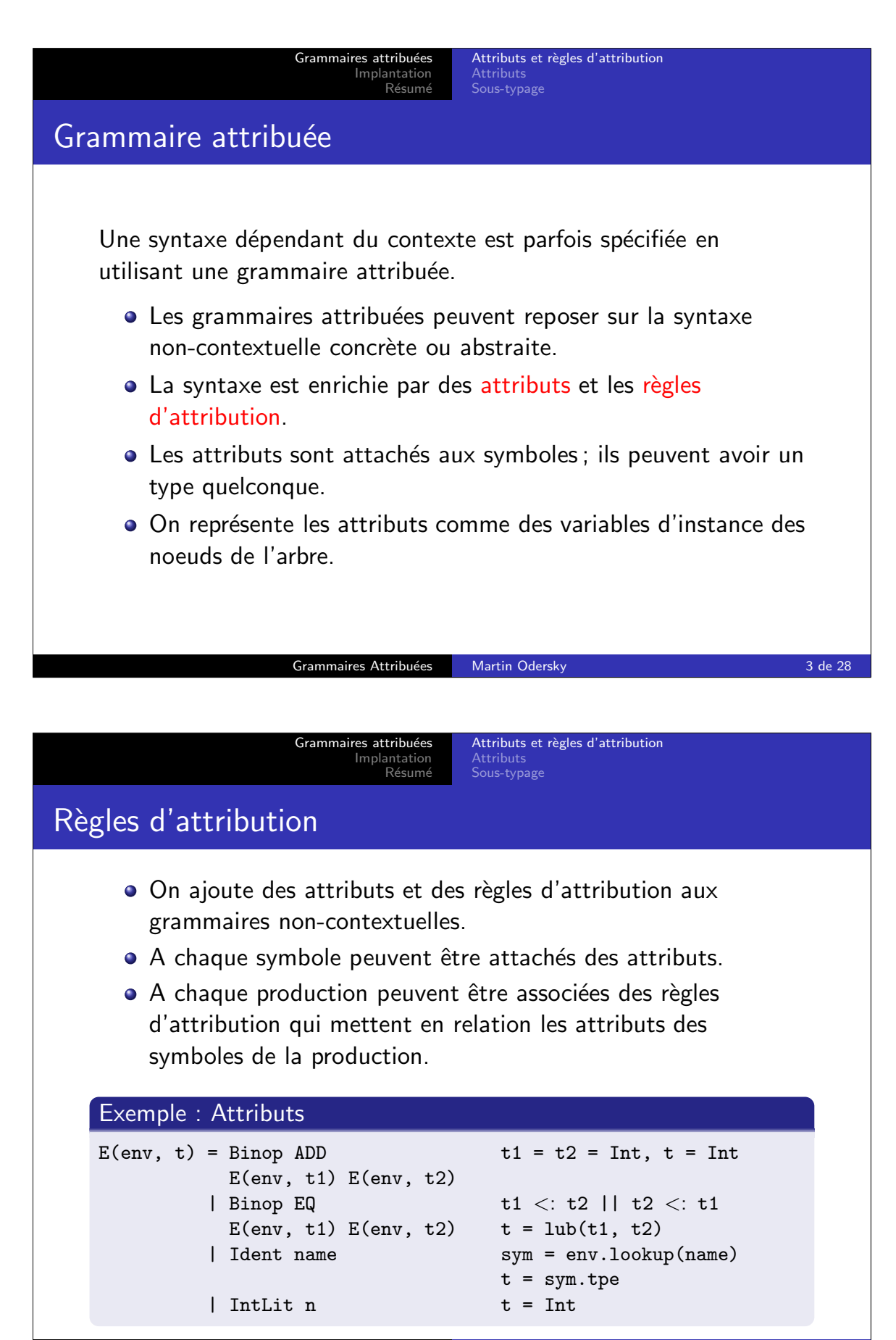

Grammaires Attribuées Martin Odersky 1988 and 28 de 28

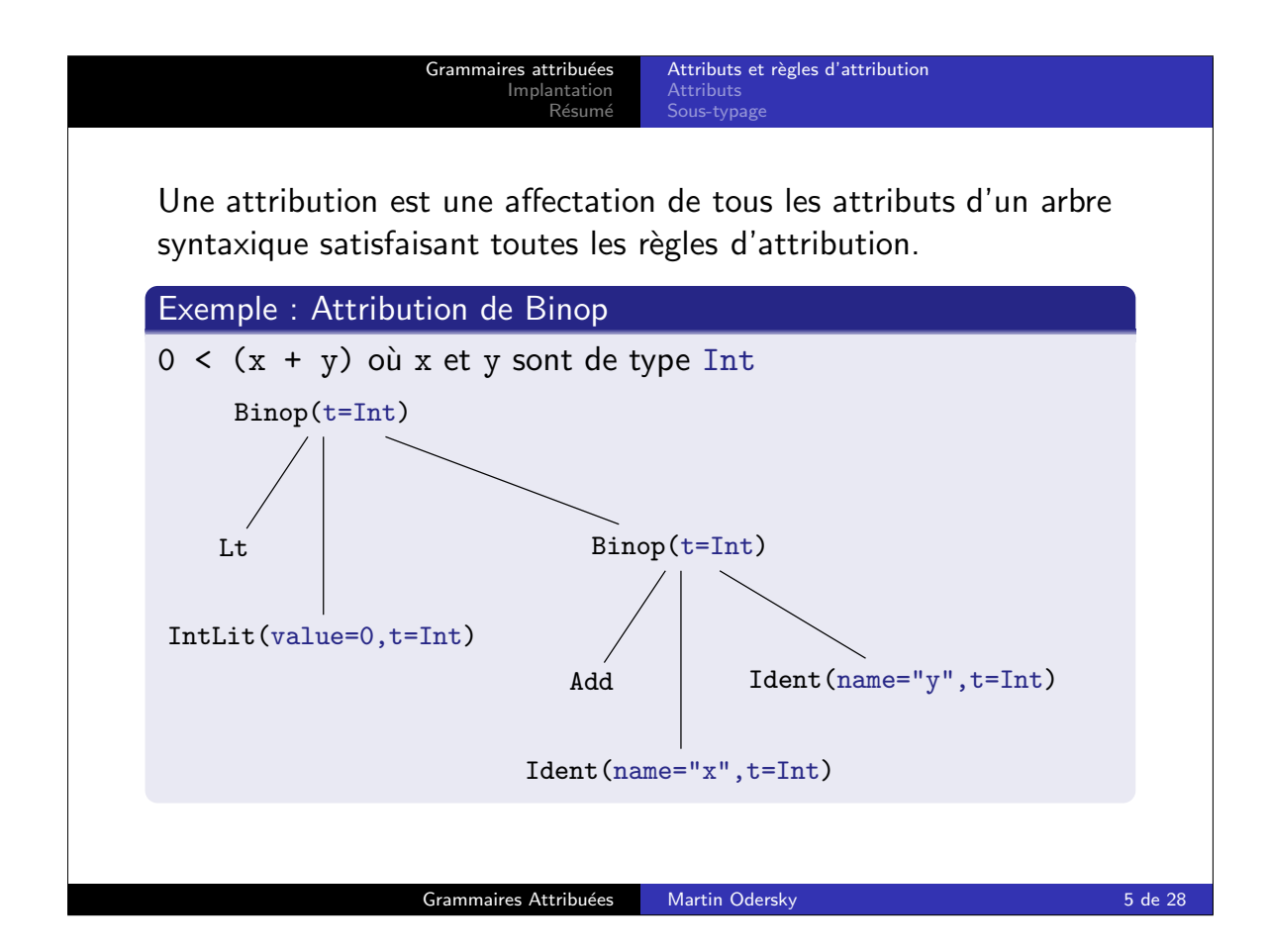

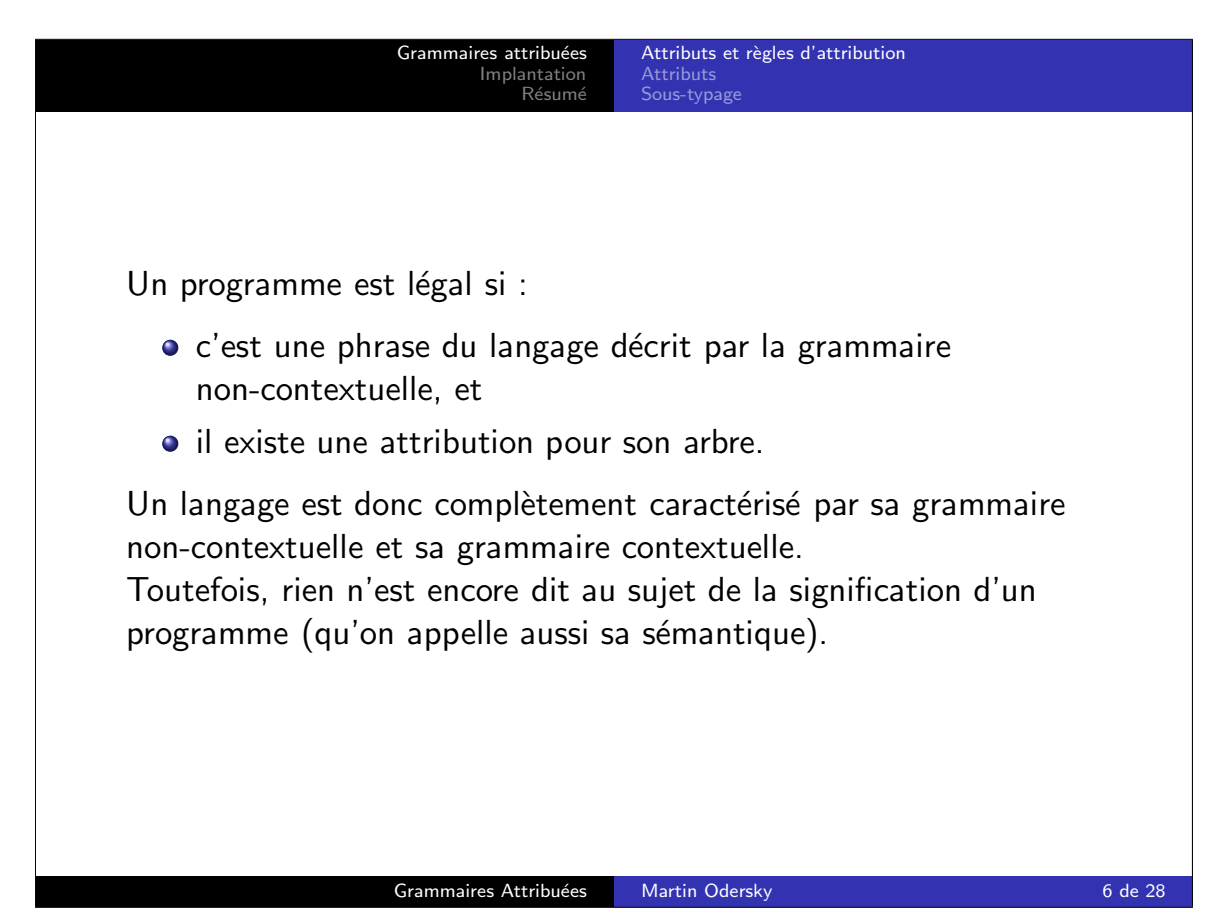

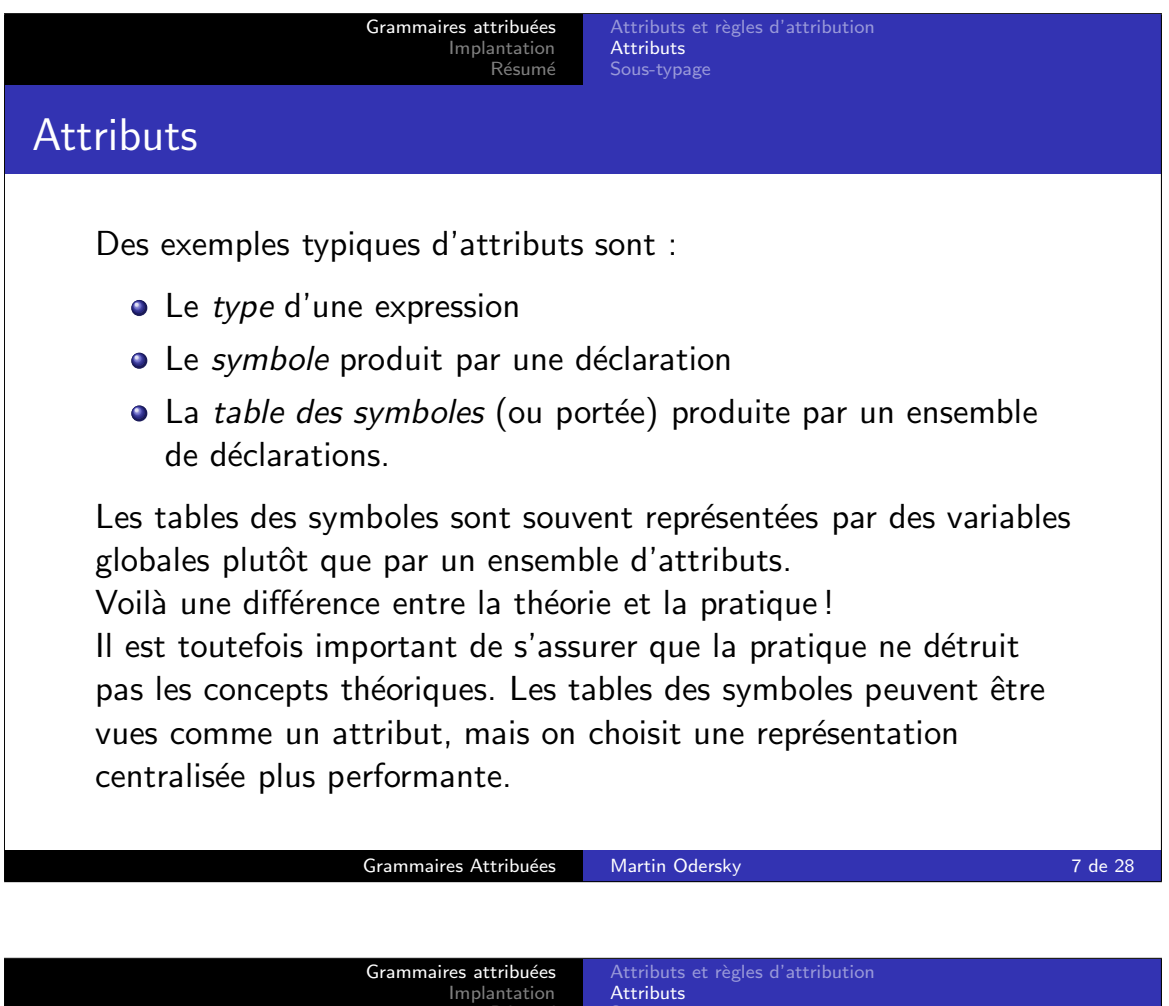

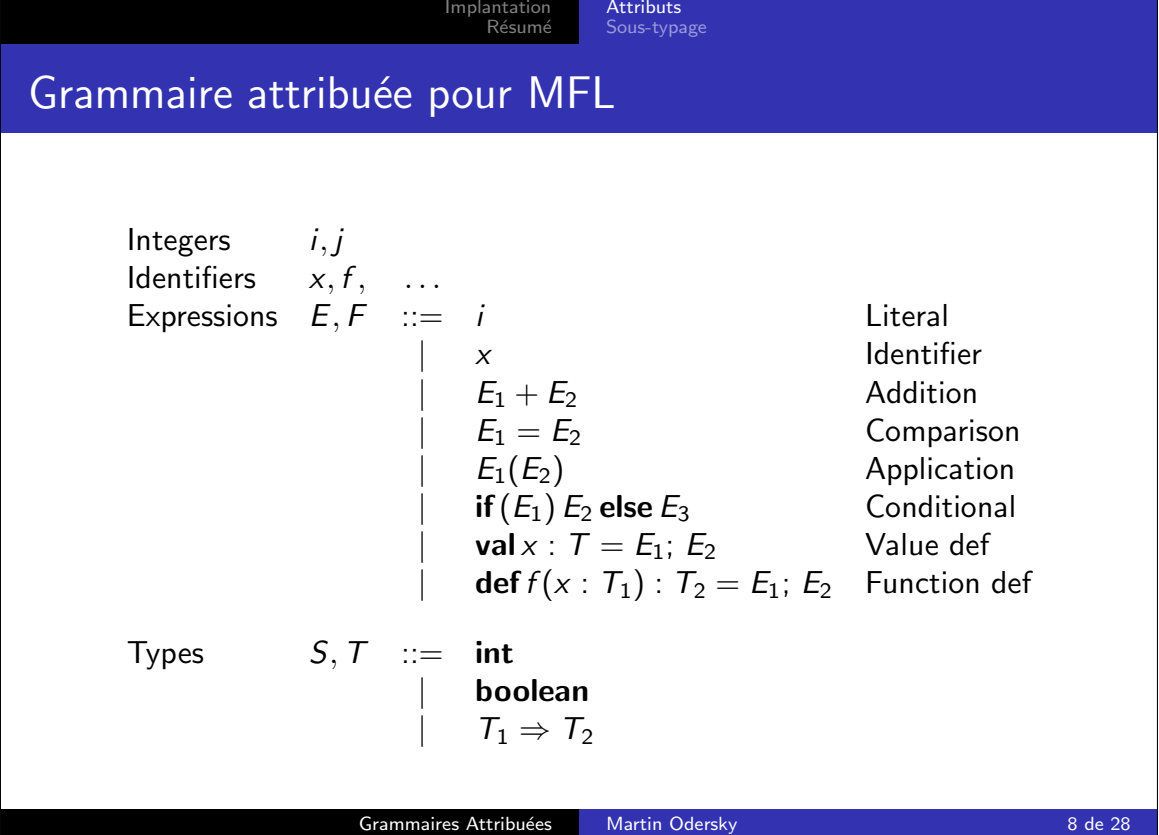

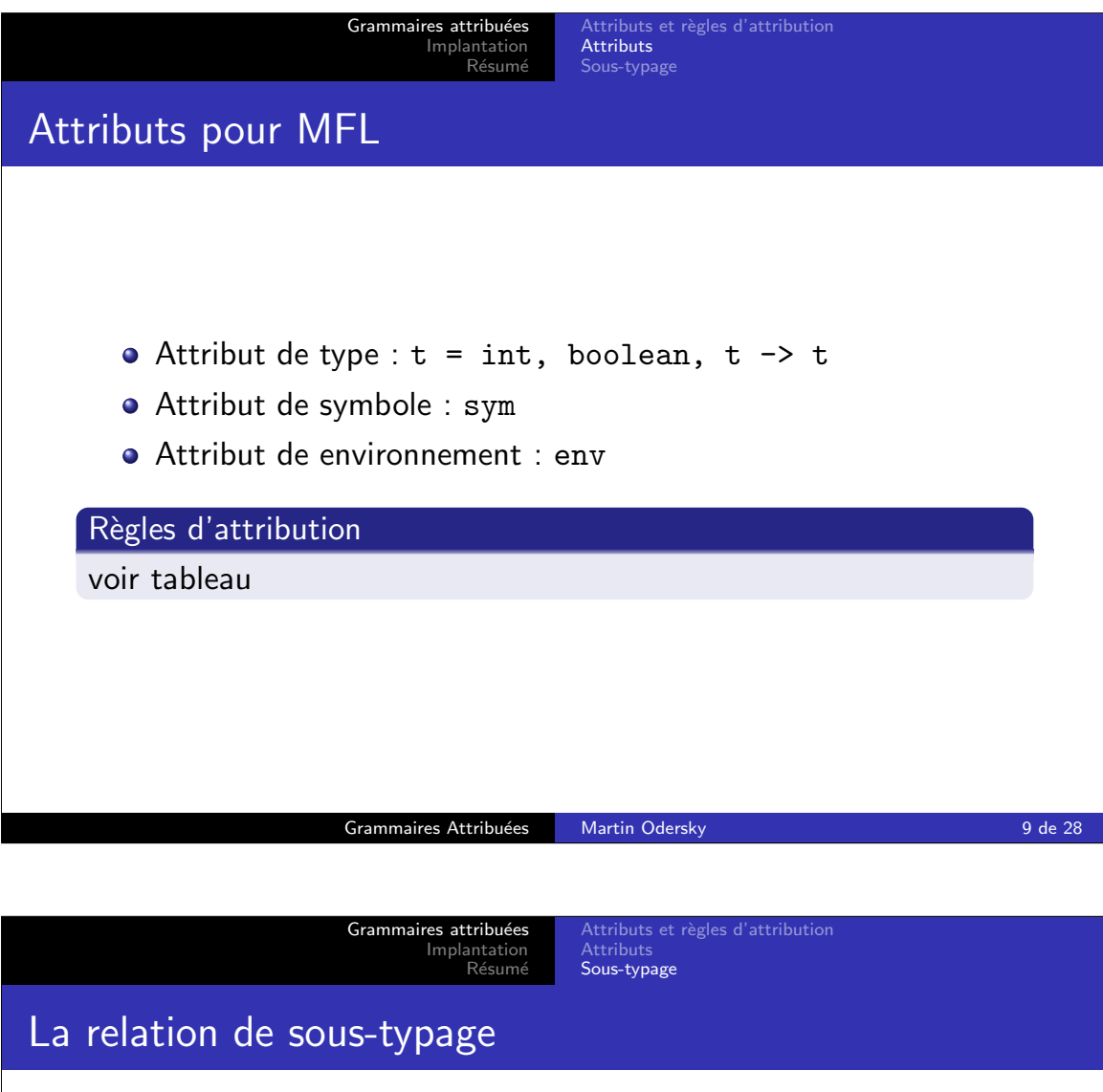

Définition : Relation de sous-typage

S est un sous-type de T, ou S est compatible avec T, ssi  $S = T$  ou S = NullType, T = ClassType(C) ou S et une class qui a T comme une de ses superclasses. La relation de sous-typage s'écrit  $S < : T$ 

## Exemples : Sous-type dans Zwei

Les trois relations suivantes sont vrais : Null <: List List <: List (relation réflexive) List <: Collection (héritage)

Mais pas :

Int <: List

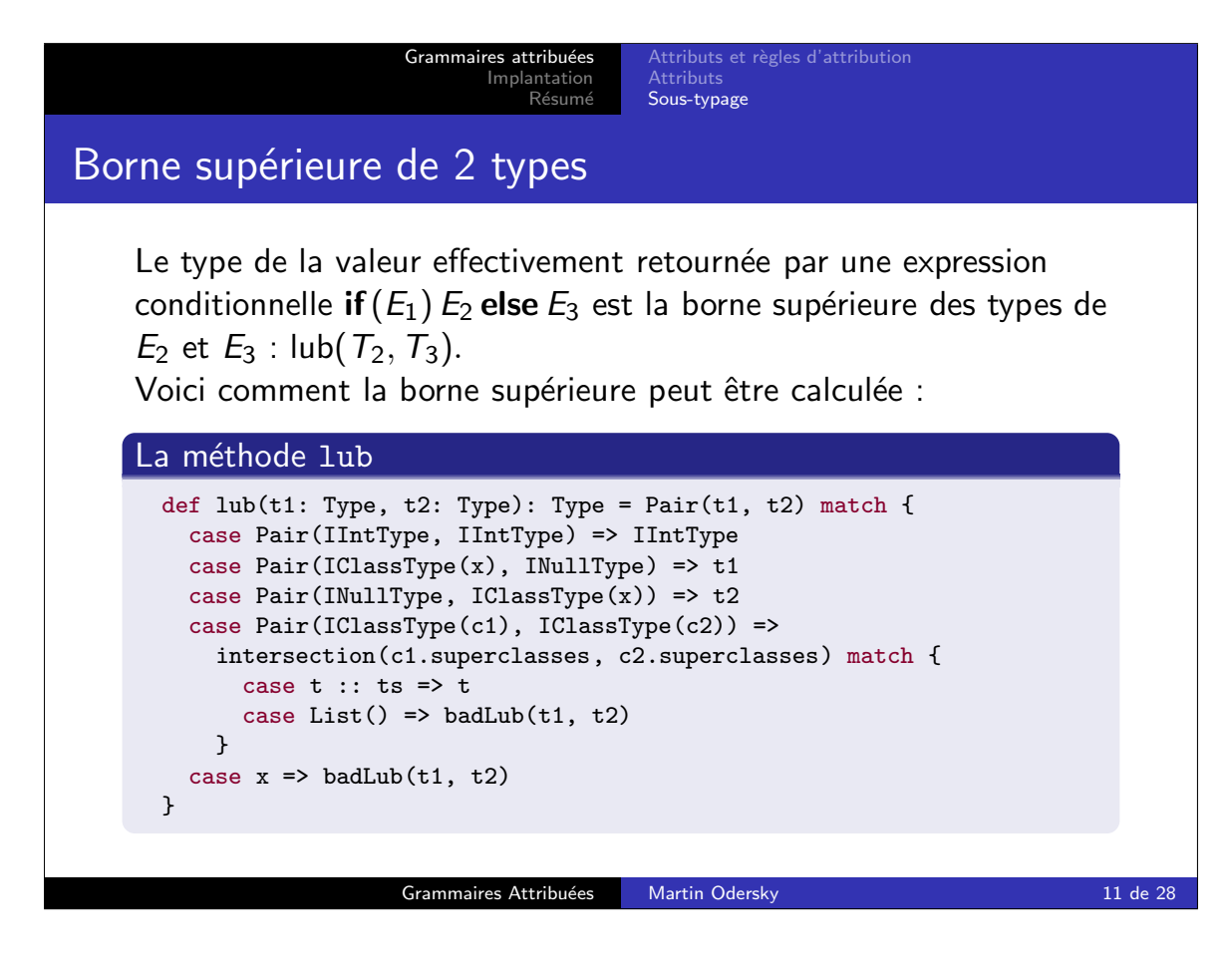

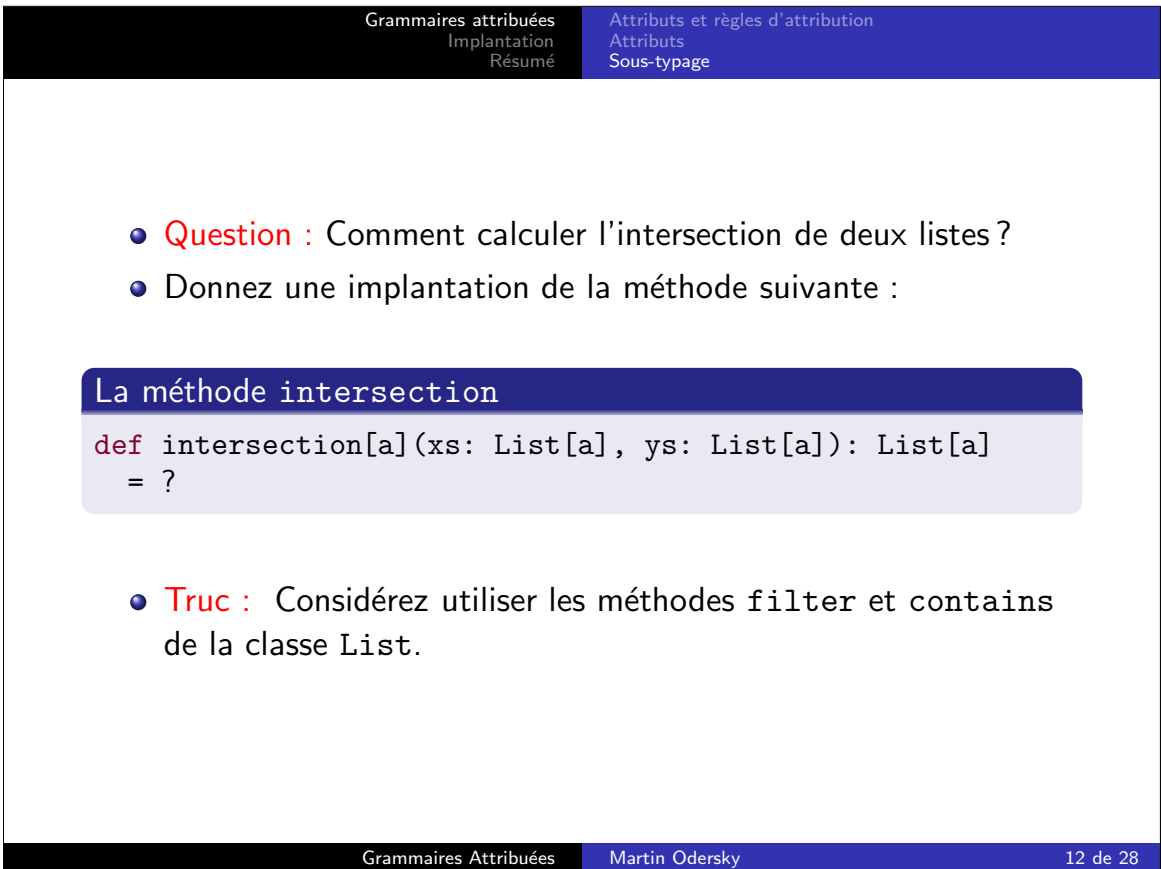

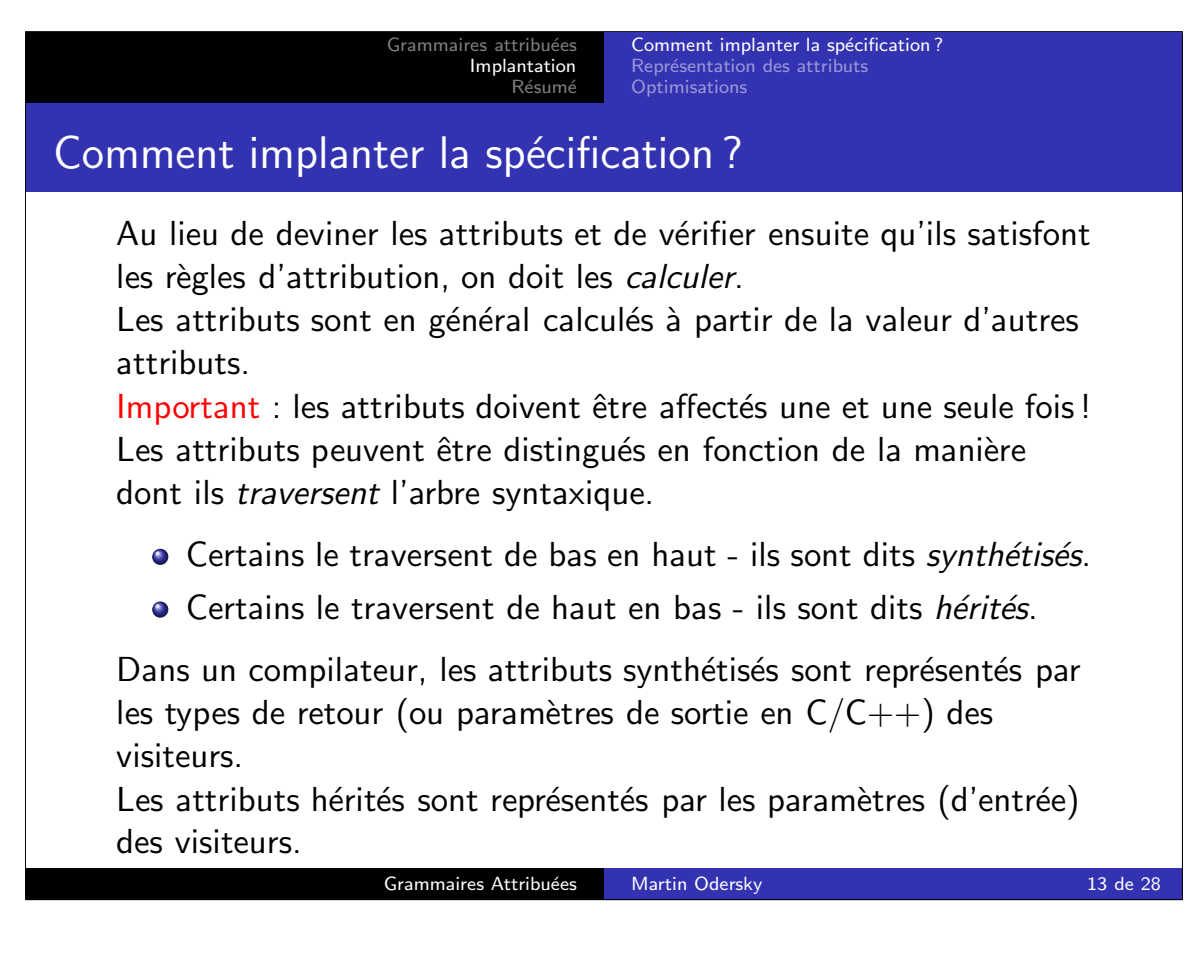

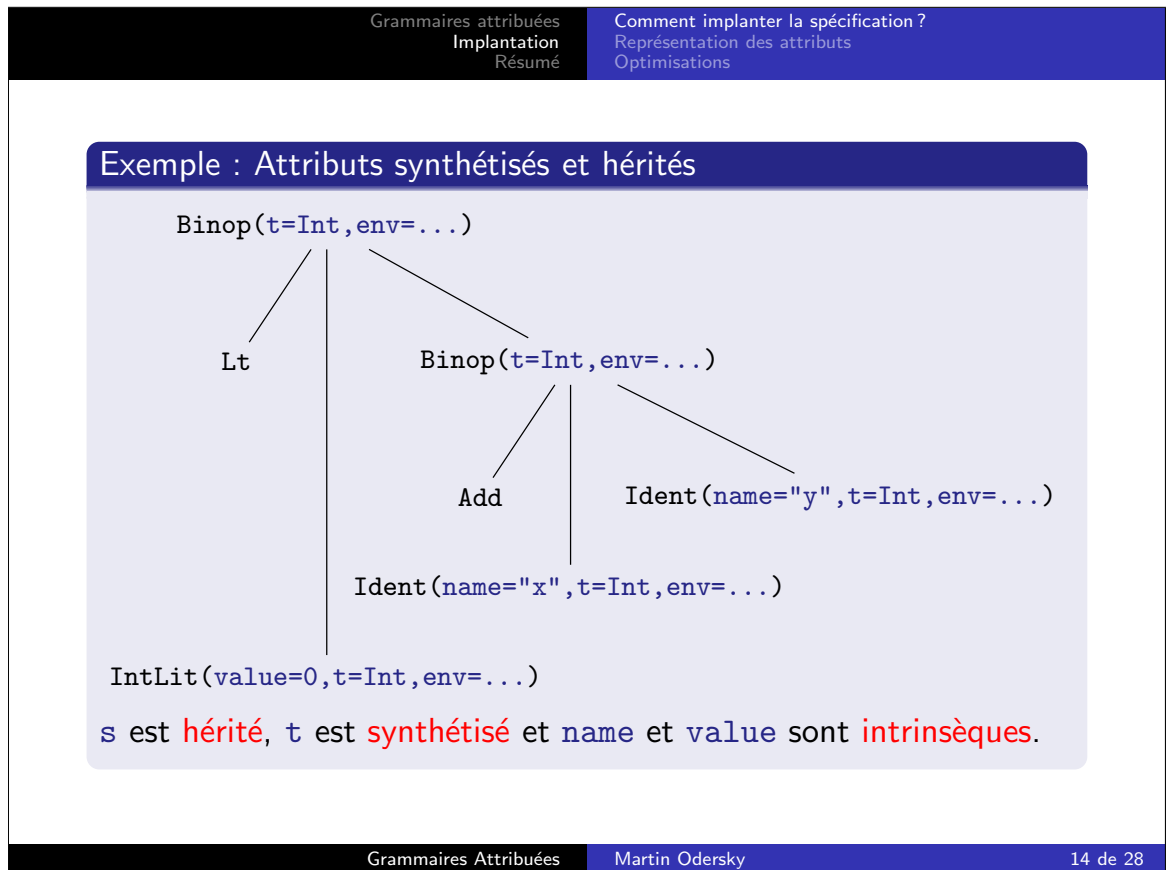

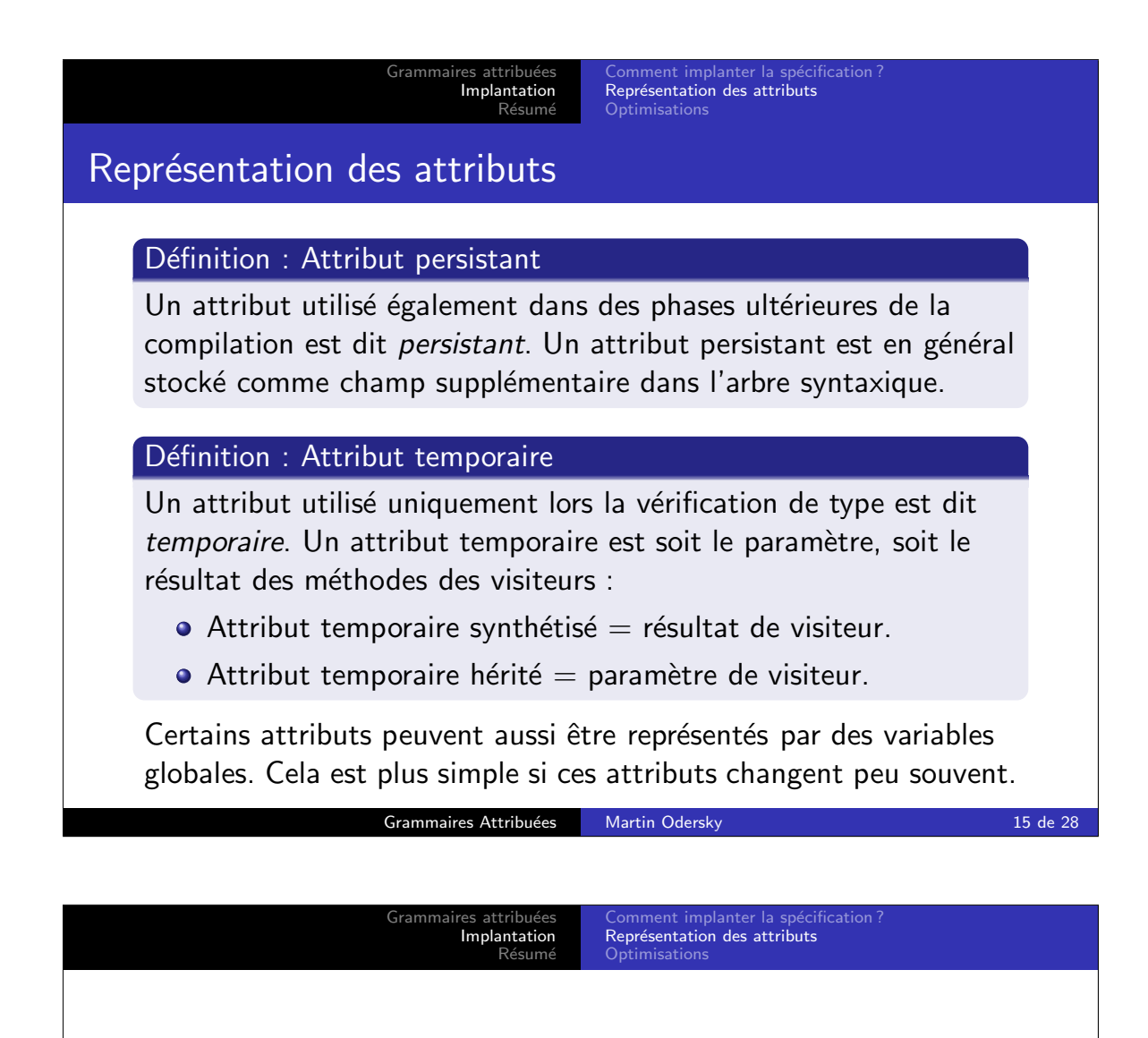

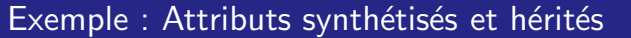

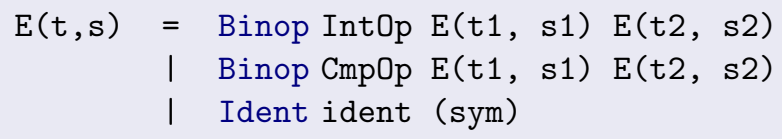

Les attributs suivants existent :

- $\bullet$  t : (type) synthétisé, persistant
- sym : (symbole) intrinsèque, persistant
- env : (portée) hérité, temporaire

Concrètement on utilise pour l'analyse des visiteurs d'arbres en Java resp. des fitrages de motifs en Scala.

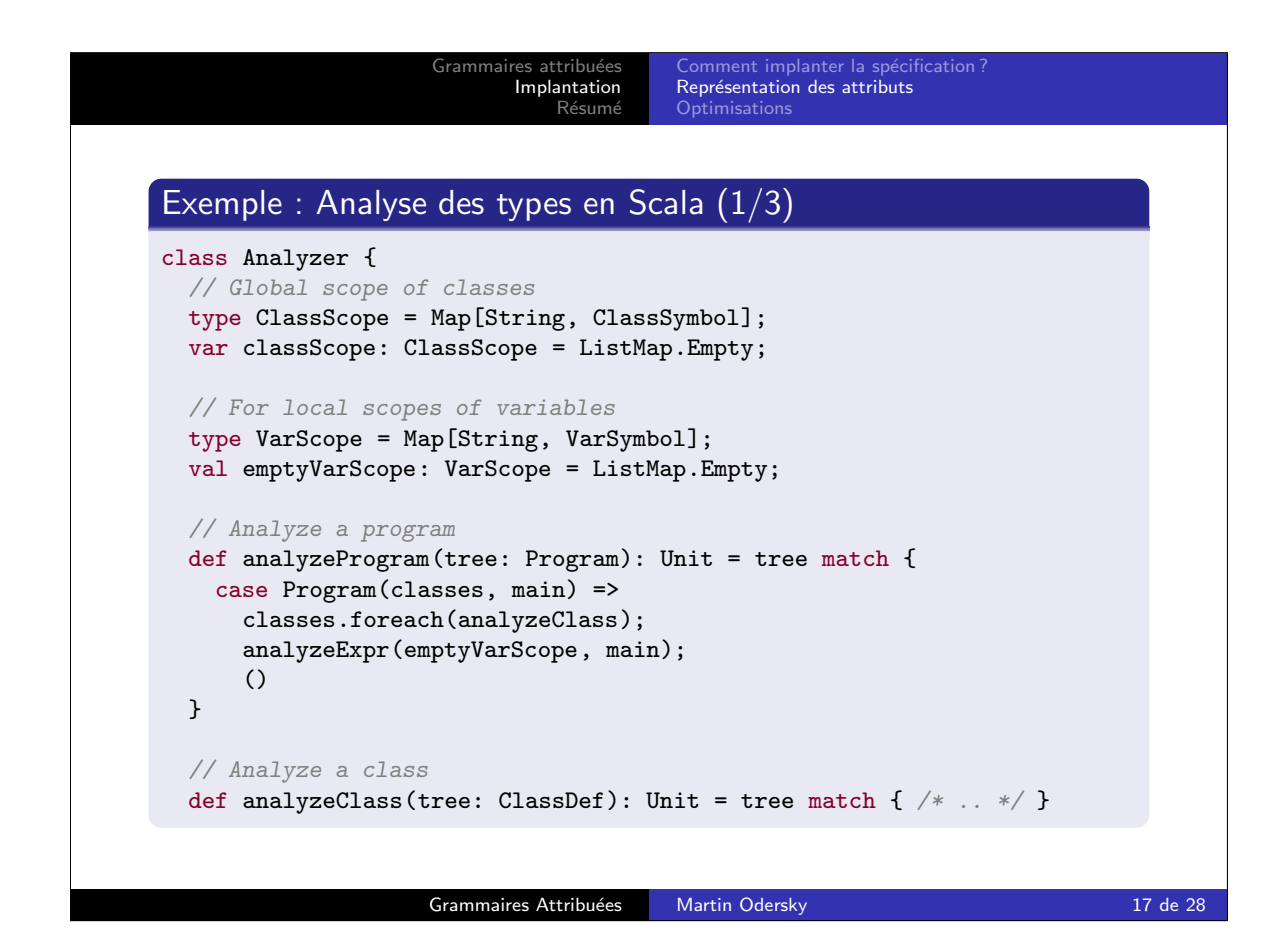

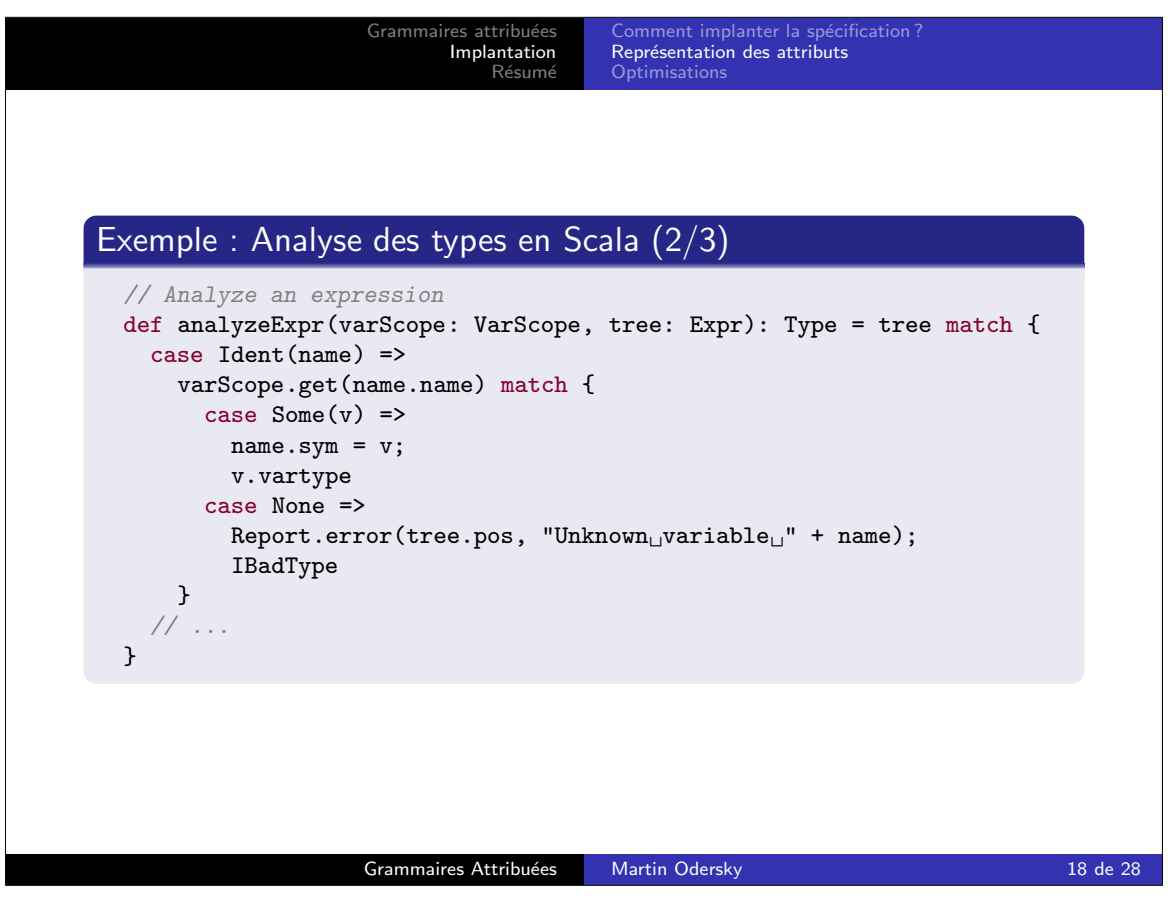

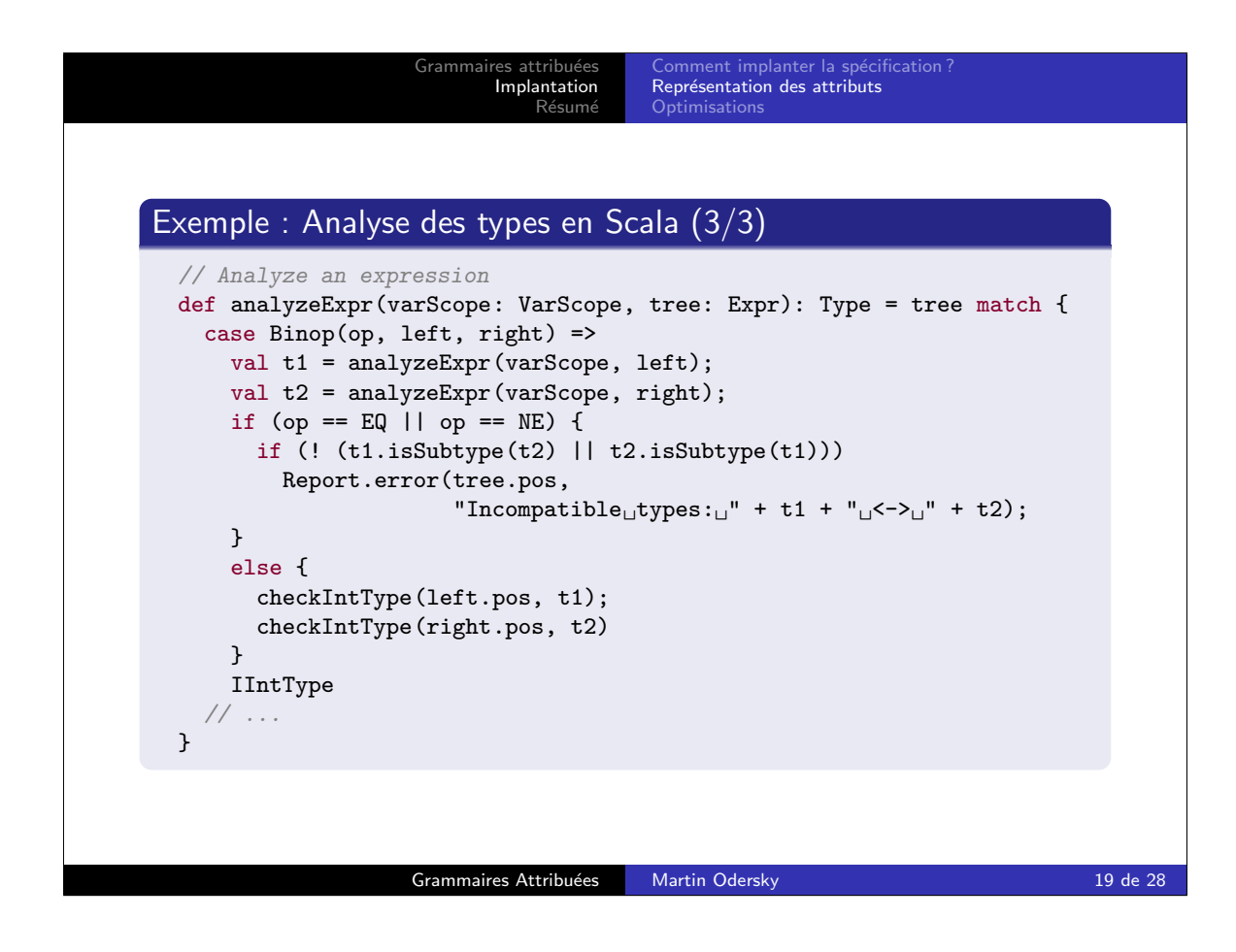

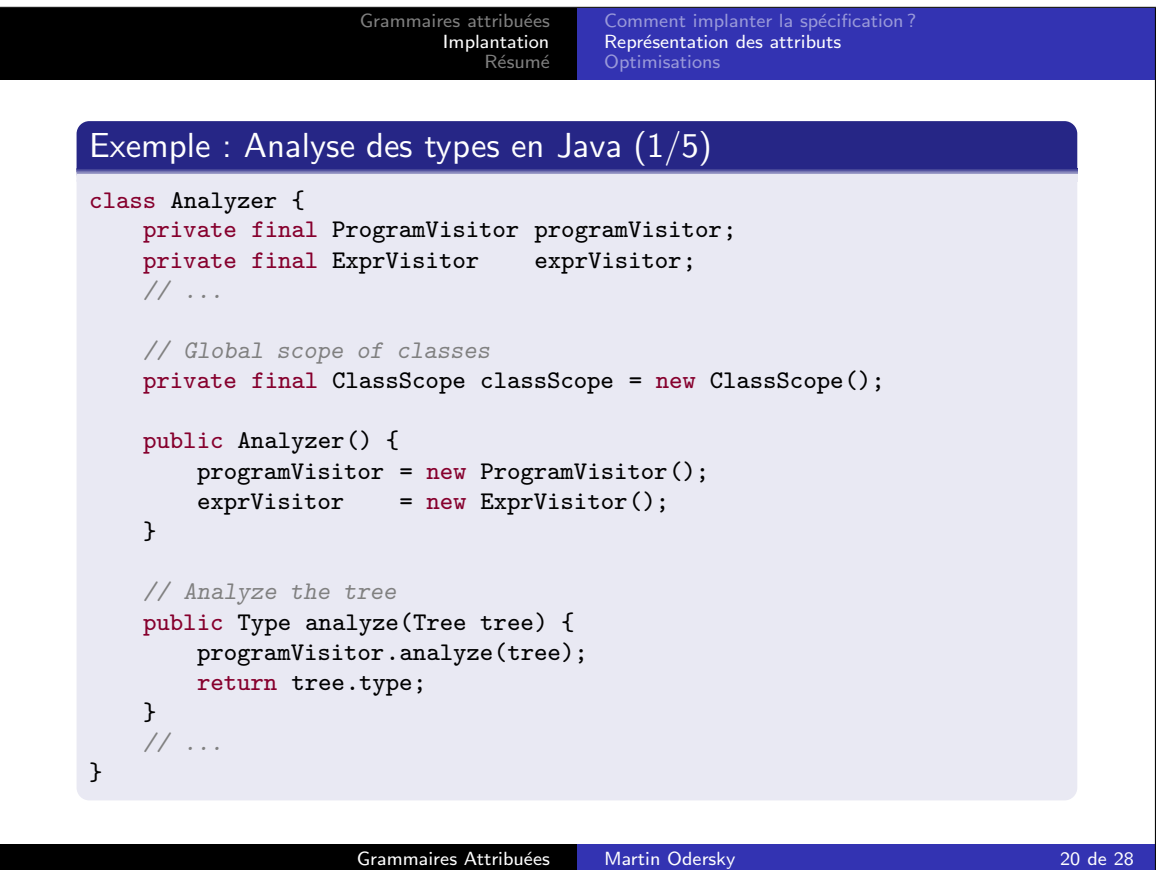

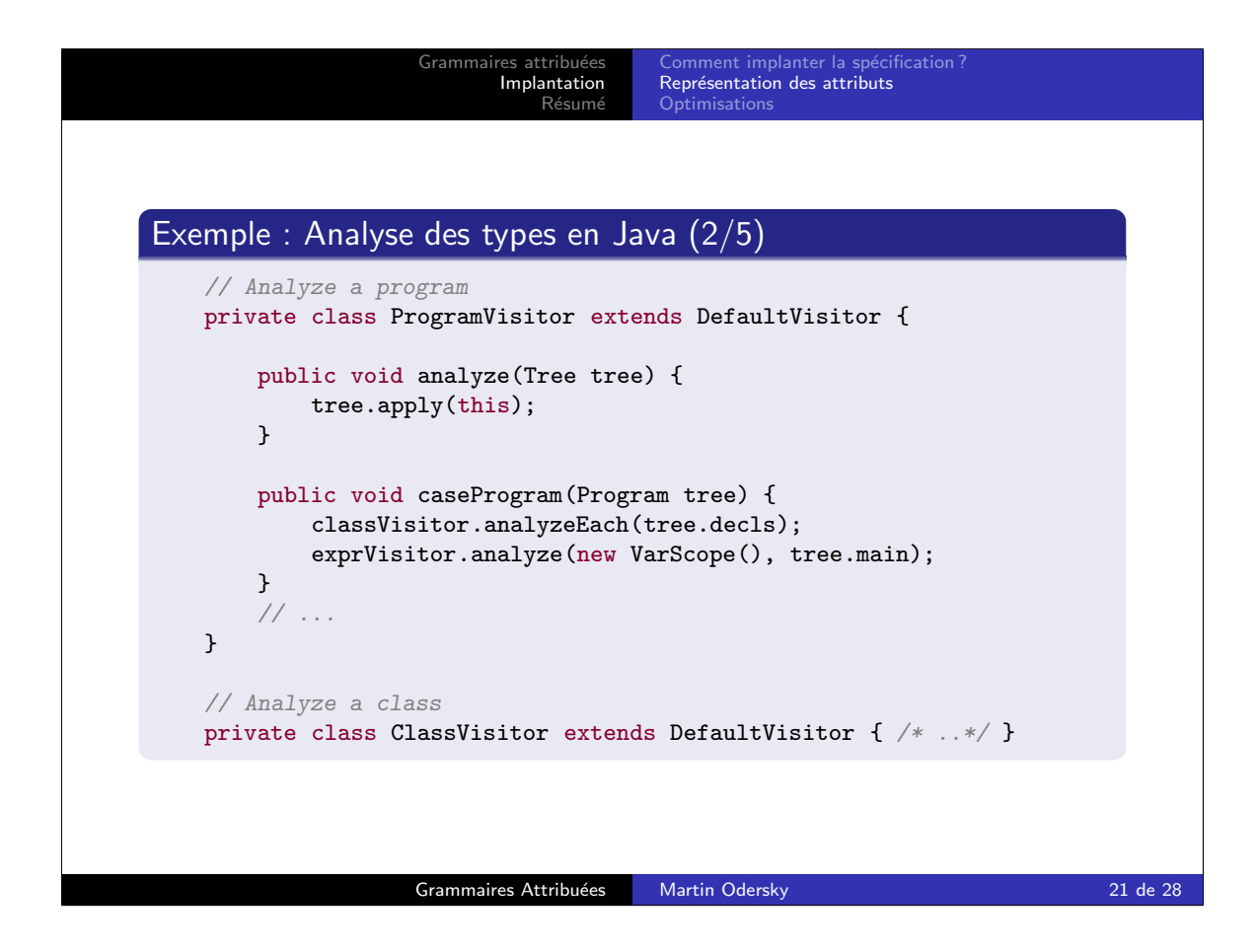

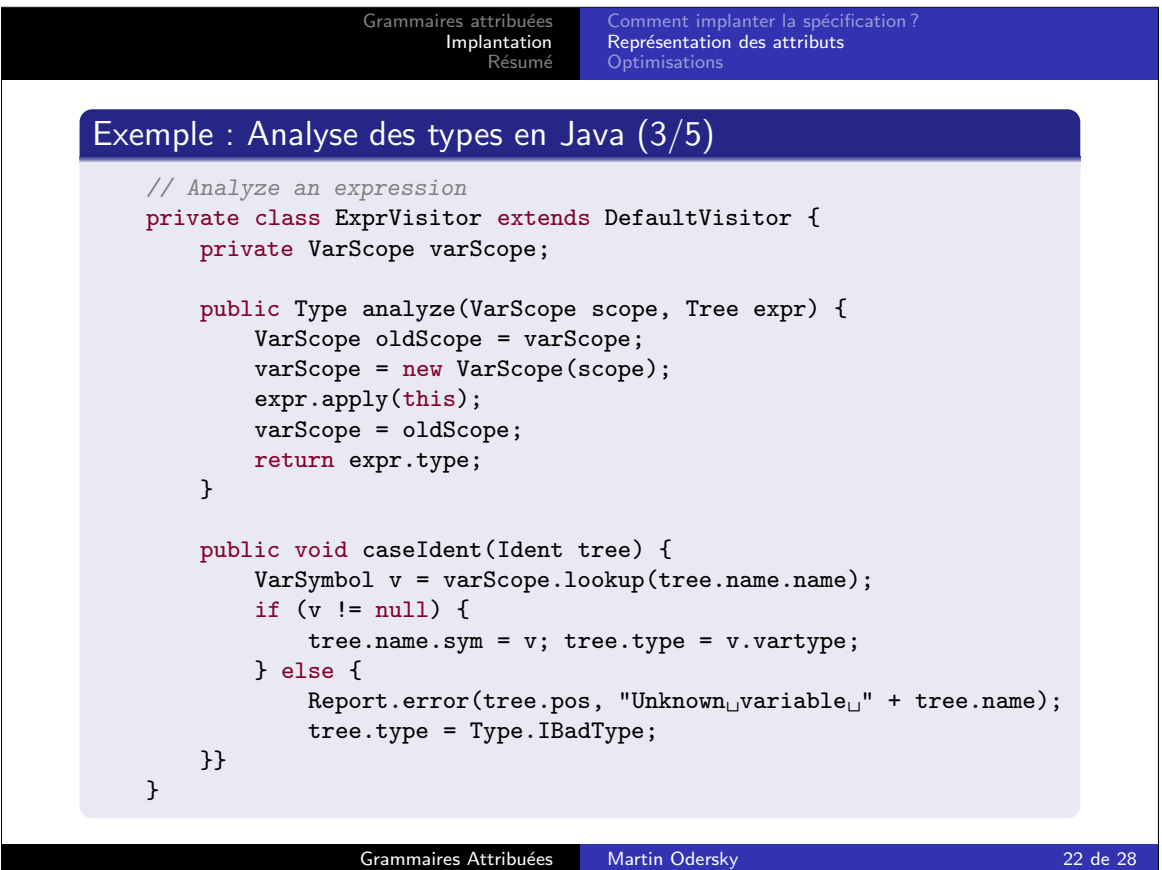

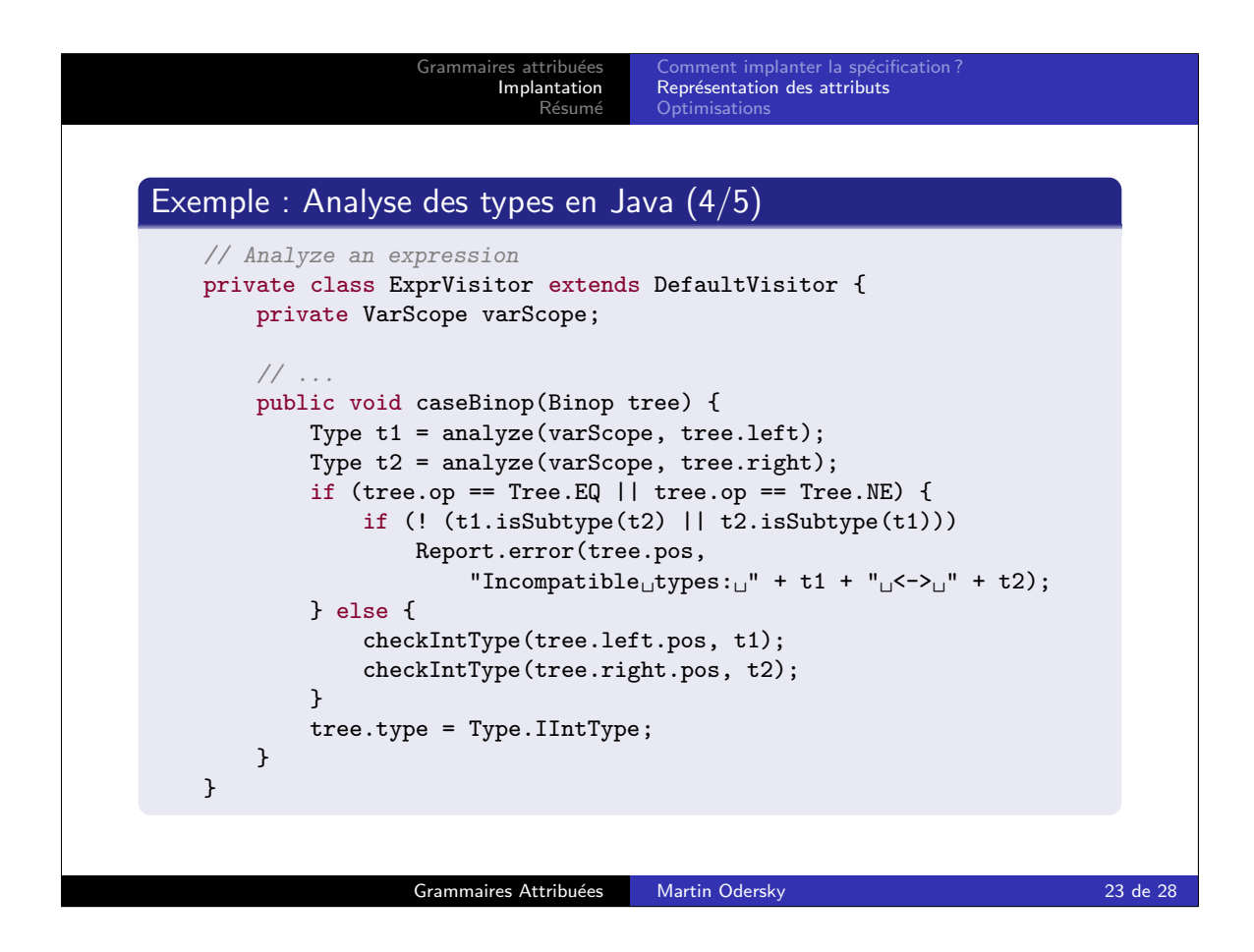

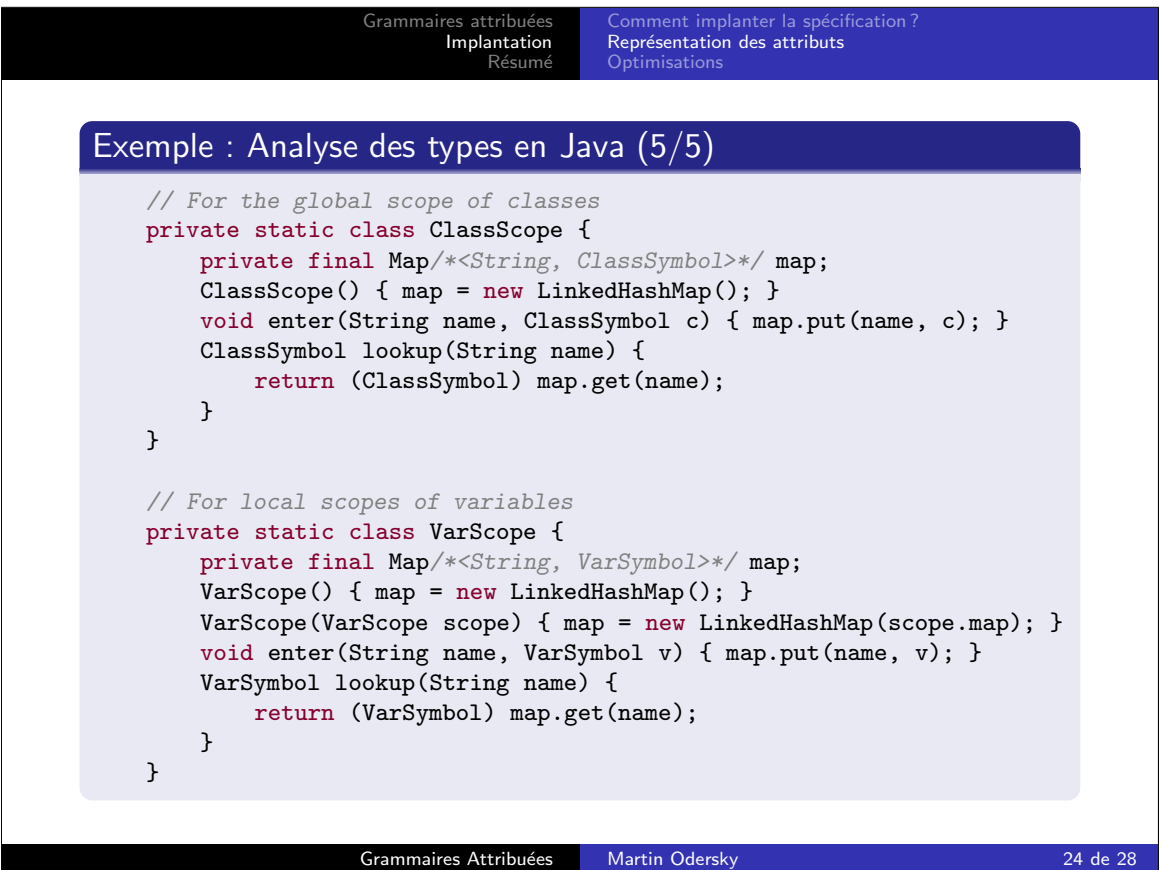

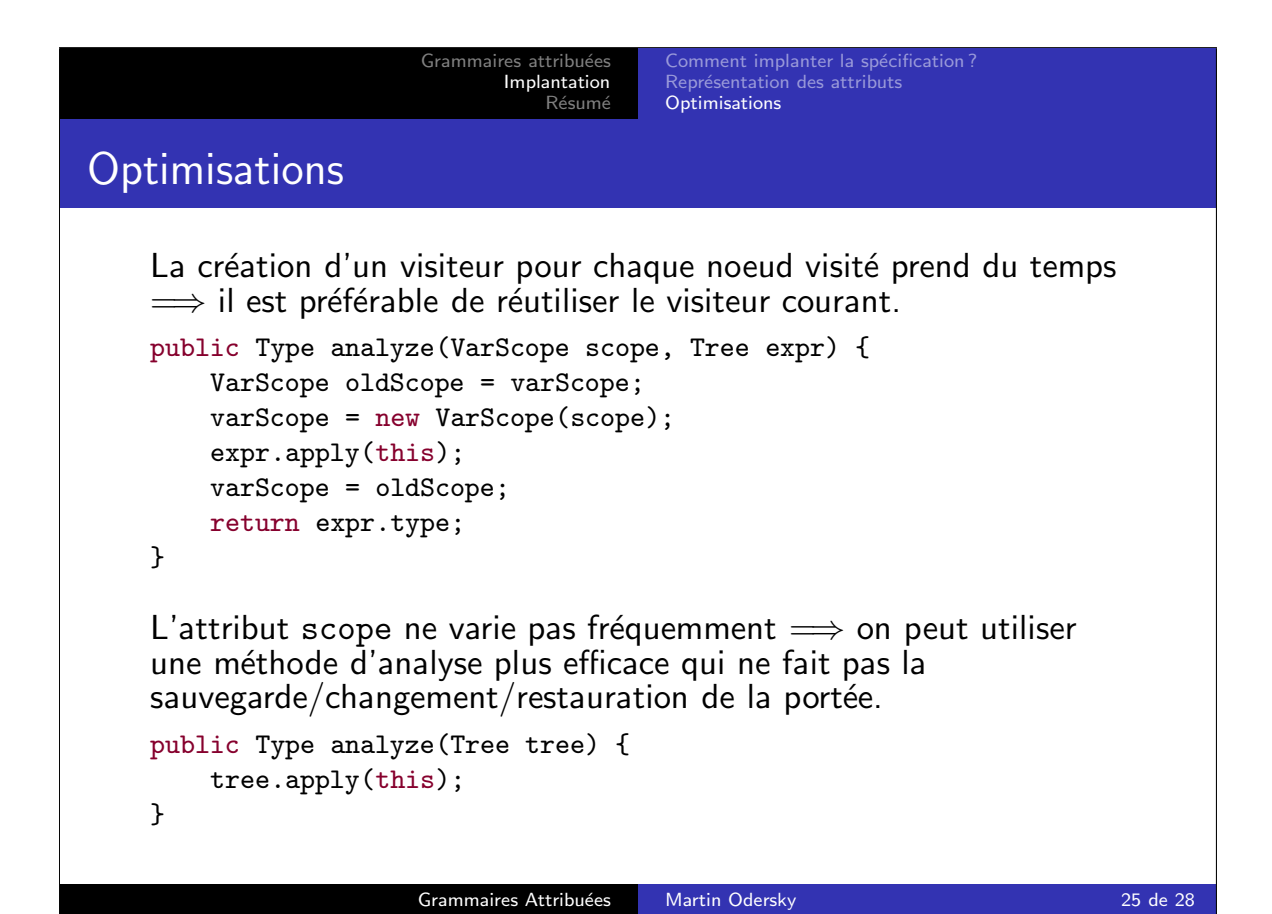

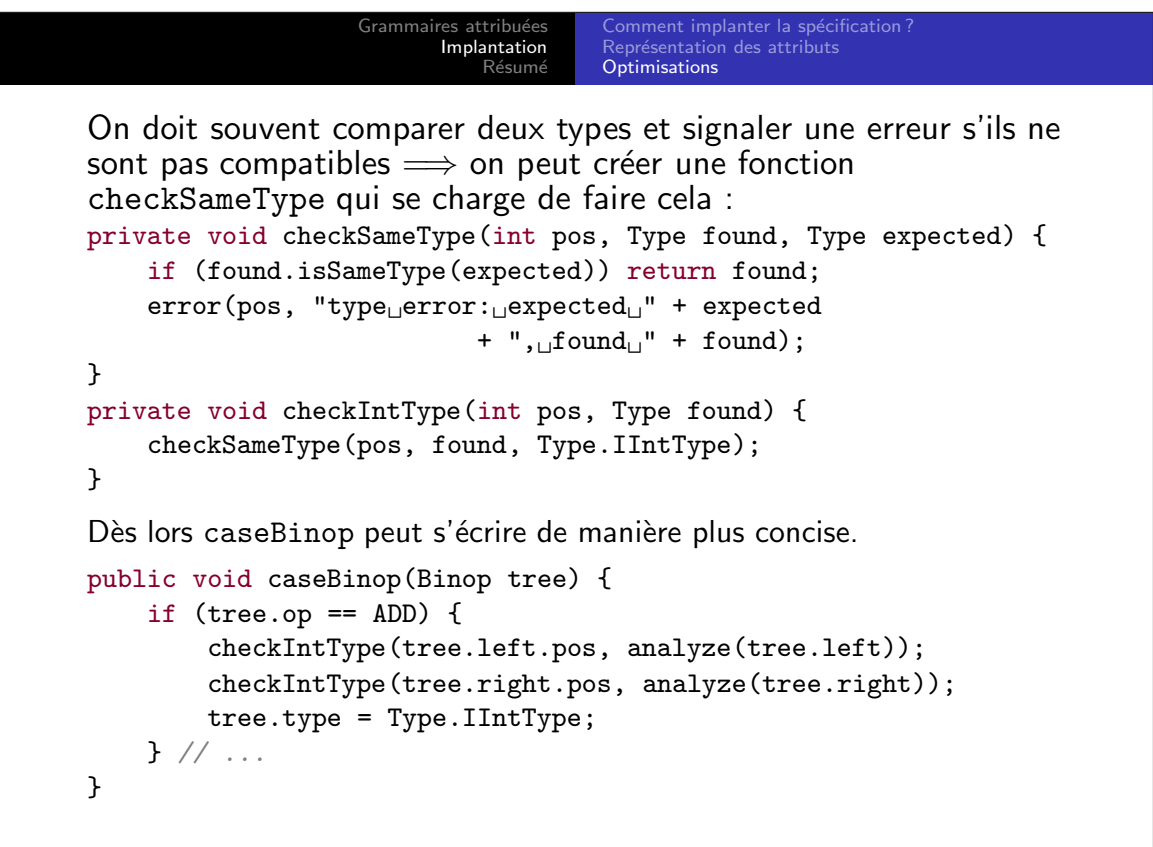

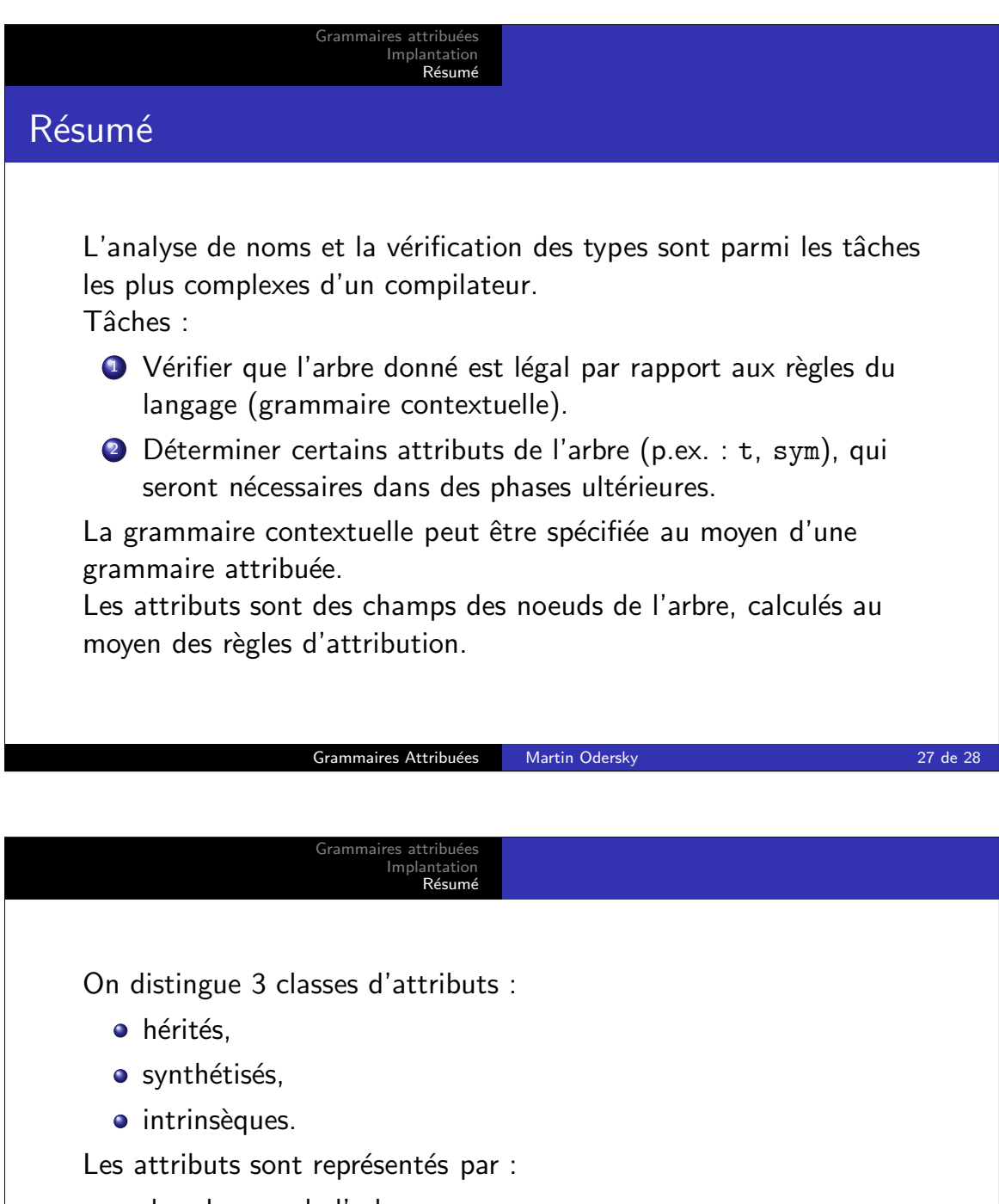

- des champs de l'arbre, ou
- · des paramètres ou des résultats de la méthode du visiteur, ou
- des champs de la classe du visiteur.

Mise en oeuvre :

- visiteurs d'arbres en Java,
- **o** filtrages de motifs en Scala.